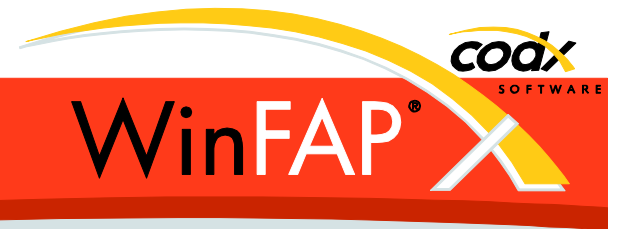

# **Release Notes** *WinFAP* **9.2**

Herausgeber:

#### *WinFAP Support*

Sinserstrasse 47 CH-6330 Cham

fon +41 41 798 11 44 fax +41 41 798 11 29 Internet www.codx.ch Hotline-Mail [support@codx.ch](mailto:support@codx.ch)

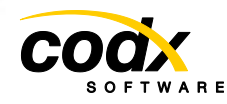

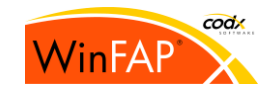

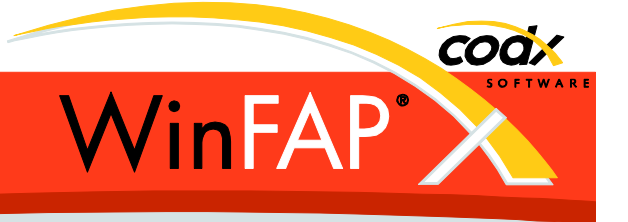

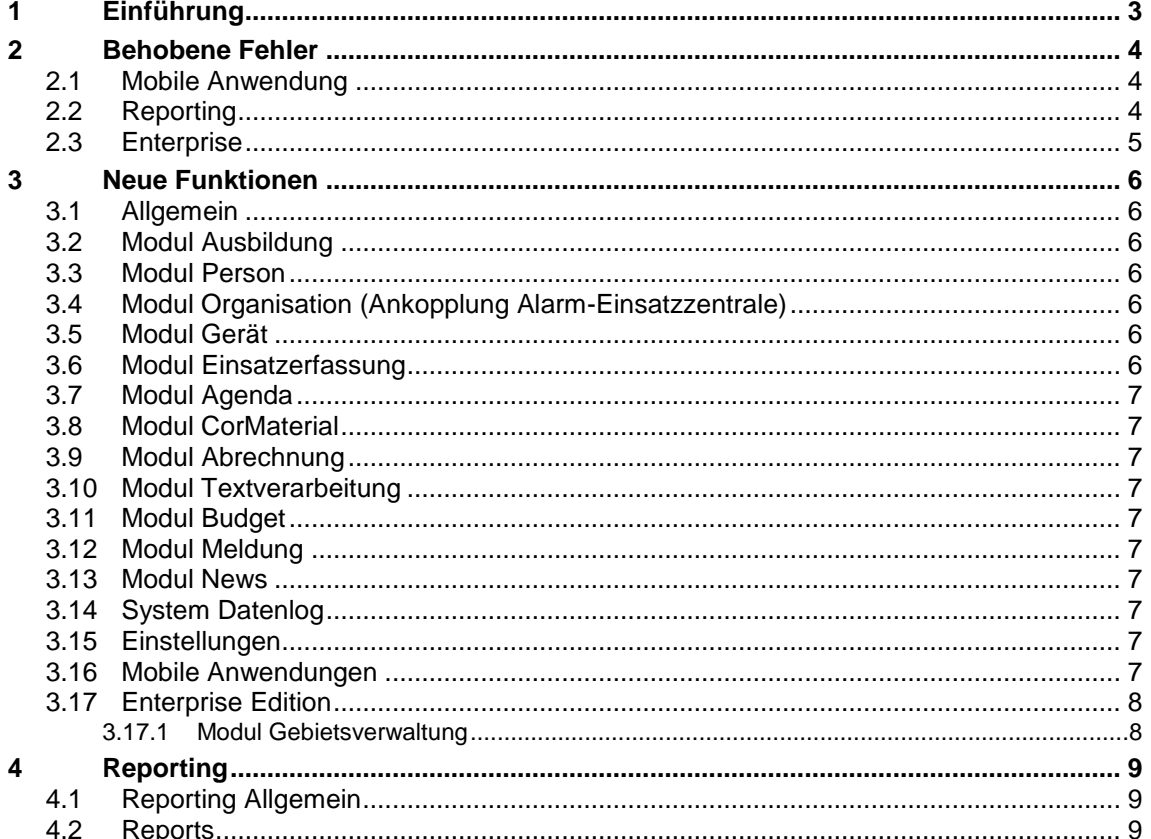

Copyright © by CodX Software, 6330 Cham (Schweiz).

Nachdruck oder Übersetzung, auch auszugsweise, ist ohne Genehmigung der CodX Software nicht gestattet. Alle Rechte nach dem Gesetz über das Urheberrecht bleiben der CodX Software vorbehalten.

Die in diesem Handbuch enthaltenen Angaben und Abbildungen entsprechen der oben genannten Version. Änderungen der Technik, Ausstattung und Form der Geräte gegenüber den Angaben und Abbildungen in dieser Anleitung bleiben der CodX Software vorbehalten.

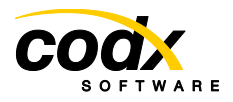

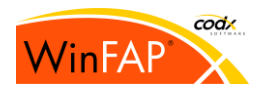

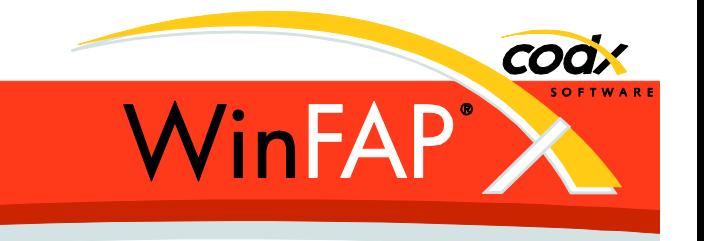

# **1 Einführung**

Die *WinFAP* Version 9.2.0 wird für ganze Schweiz, als Web (Citrix) Version wie auch als lokale Version freigegeben.

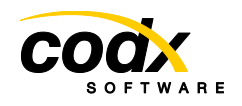

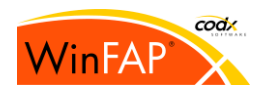

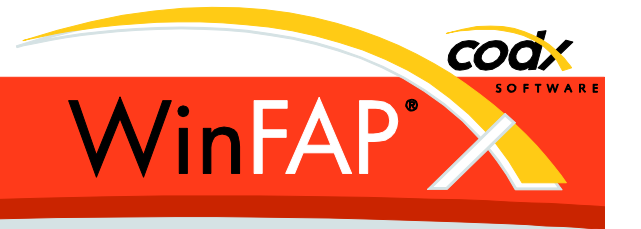

## **2 Behobene Fehler**

*eAlarm (SH):* Wenn Gruppenpager automatisch übernommen werden, so werden diese nur noch übernommen, wenn sie noch nicht vorhanden sind. Es werden auch nicht mehr vorhandene Gruppenpager gelöscht.

*eAlarm (BE):* Beim Erzeugen von Gruppen (Organisation) wird die Übergeordnete Organisation nicht mehr angefragt. (kein Baumstruktur mehr möglich)

Der *Alarm-Einsatzzentrale – Daten aktualisieren* Dialog kann nicht mehr immer mit Enter oder Doppelklick geschlossen werden.

Bei einer Kurs Abmeldung (via Funktion Abmelden/Entfernen) wir neu das Datum (Kursdatum=Abmeldedatum) gesetzt.

Die Version des *SQLServers2012* wir nun korrekt erkannt.

*Kursaustragung Entfernen/Abmelden*, es kann neu nicht mehr abgemeldet werden bei geschlossenen kantonalen Austragungen.

*Abrechnung*: Beim Erstellen der *Lohnausweise* werden die AHV Abzüge neu gerundet addiert. Eine *Kontaktkategorie* kann wieder gelöscht werden.

*Mandant-Export*: Personen werden neu auch exportiert, wenn diese in einer Alarmsystem-Organisation eines anderen Mandanten zugeordnet sind.

*Mannschaft und Spezialisten aller Mandanten***:** Der Fehler wenn Organisation Bezeichnung mit Apostroph wurde behoben. Der Mandant Filter greift neu auf Personen bei Aufruf aus Organisation.

#### **2.1 Mobile Anwendung**

#### **2.2 Reporting**

-

*Soldabrechnung*: Der Fehler bei der Datenanfrage, wenn AHV nicht lizenziert ist, wurde behoben.

*AHV Zahlung*: Der Fehler in der Auswahl der Abrechnung wurde behoben.

*Beförderungen*: Der Fehler beim Aufruf aus dem Organisations Modul wurde behoben.

*Soldabrechnung*: Die falsche Anzeige der AHV wenn mit Soldansatz-Gruppierung (und vorhandenen Bussen) wurde behoben.

*Personalblatt*: Der Bereich Organisation und Alarmsystem wird wieder angezeigt.

*Kursübersicht*: Die Option *Kurse ohne Austragung anzeigen* funktioniert wieder wie erwartet.

*Alarmsystem Übersicht*: Die in WinFAP selektierte Organisation wird nun korrekt berücksichtigt.

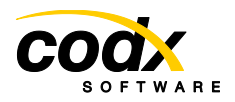

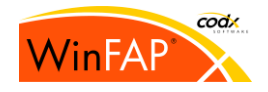

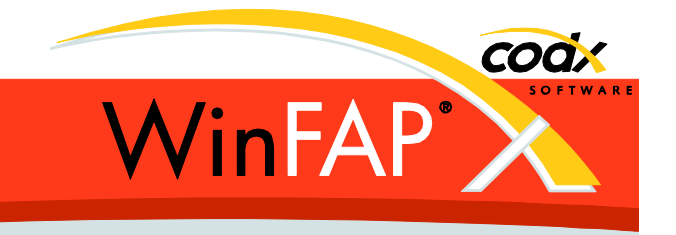

#### **2.3 Enterprise**

*Mandant-ExportImport:* Die aktuellen Alarmierungs-Gruppenpager werden wieder zu Enterprise übertragen.

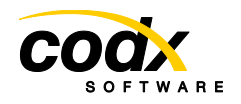

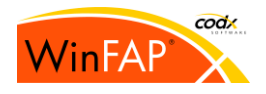

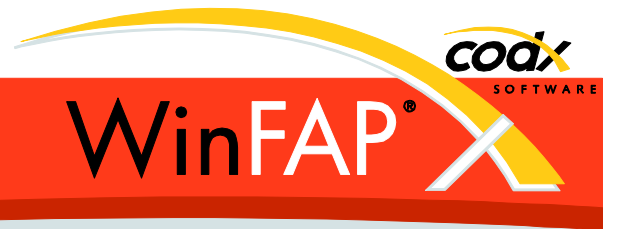

### **3 Neue Funktionen**

#### **3.1 Allgemein**

-

#### **3.2 Modul Ausbildung**

Eidgenössische *SFV* und *Bilfinger* Kurse wurden aktualisiert / neu aufgenommen (alte *Siegfried* Kurse wurden alle auf inaktiv gesetzt).

Mit der Funktion *Abmelden/Entfernen* wird der Abgemeldet Status neu Online sofort auch in der Enterprise Version gesetzt.

#### **3.3 Modul Person**

Die Überprüfung beim Löschen einer Person, berücksichtig neu nur noch aktive Funktionen, und keine Alarmsystem History Einträge mehr. Es wird neu ein Grund angezeigt wenn die Person nicht gelöscht werden kann.

#### **3.4 Modul Organisation (Ankopplung Alarm-Einsatzzentrale)**

*Pelix* Alarmierungsschnittstelle (Kanton BL) freigegeben.

Neu sind unterschiedliche *Alarmierung-Schnittstellen* gleichzeitig je WinFAP möglich. Aber nur eine je Mandant.

Die *MoKoS* Alarmierung-Schnittstelle überträgt für Funktionen neu nicht mehr die Kurzbezeichnung, sondern den in Enterprise definierte Alarmsystem-Code.

Die Initial-Datei (Gruppen) wird neu vor dem *Senden* gelesen (*eAlarm* und *MoKoS*).

Die Gruppen werden neu nach dem *Aktualisieren* anstelle aus der der Antwort-Datei aus der Initial-Datei gelesen (nur *eAlarm*)

Die Initial-Datei (Gruppen) wird neu beim *Aktualisieren* immer gelesen, auch wenn es nichts zu aktualisieren gibt (kein vorhergehendes *Senden*).

#### **3.5 Modul Gerät**

-

-

#### **3.6 Modul Einsatzerfassung**

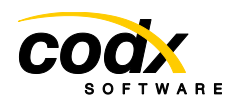

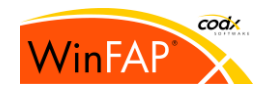

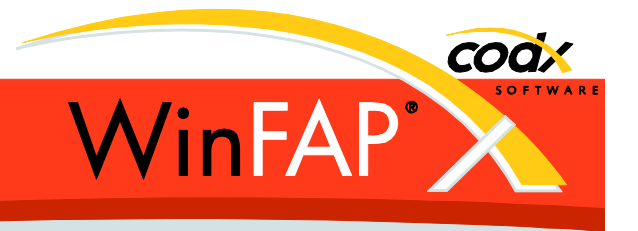

#### **3.7 Modul Agenda**

-

-

-

-

#### **3.8 Modul CorMaterial**

#### **3.9 Modul Abrechnung**

Geänderter Lohnausweis für Kanton SG.

Der Steuerfreibetrag ist nicht mehr verfügbar wenn für diesen Kanton nicht relevant, sprich nicht für den Lohnausweis verwendet wird.

#### **3.10 Modul Textverarbeitung**

#### **3.11 Modul Budget**

#### **3.12 Modul Meldung**

Wenn eine Meldung im externen Meldungs-Portal nicht mehr vorhanden ist, so wird dies dem Anwender klarer gemeldet. Danach ist diese grau und wird nie mehr ans Portal übermittelt bzw. angefragt.

Bedienungsanleitung neu komplett via OnlineHelp.

#### **3.13 Modul News**

-

-

*-*

-

#### **3.14 System Datenlog**

#### **3.15 Einstellungen**

#### **3.16 Mobile Anwendungen**

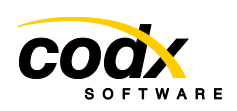

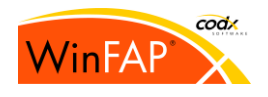

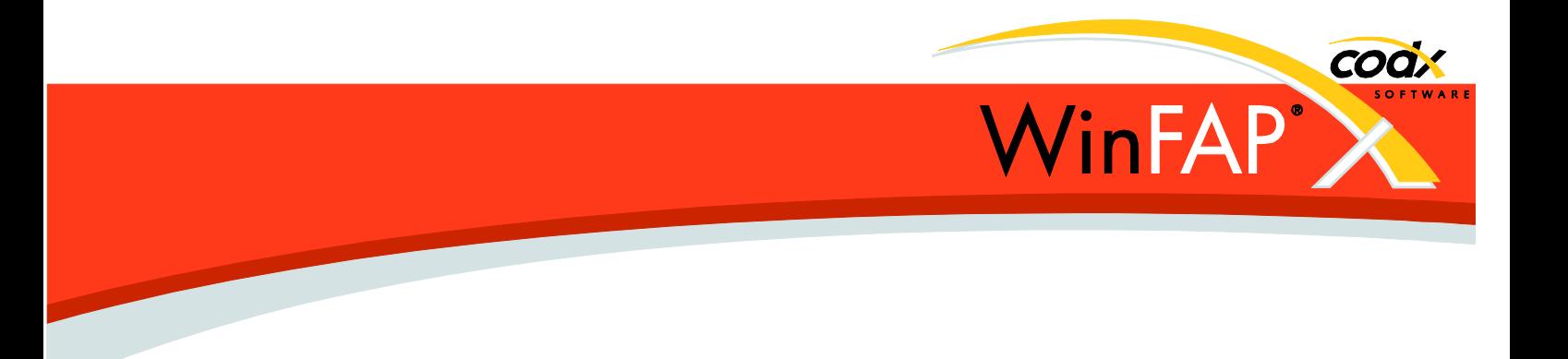

#### **3.17 Enterprise Edition**

-

Mandanten können neu auf inaktiv gesetzt werden (nur via DB Script durch CodX). Inaktive Mandanten und deren Personen, Agendas etc. von inaktiven Mandanten können nirgends mehr ausgewählt oder zugeordnet werden. Vorhanden Zuordnungen sind jedoch noch sichtbar und auch änderbar.

#### **3.17.1 Modul Gebietsverwaltung**

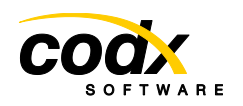

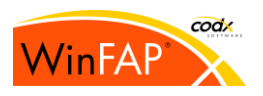

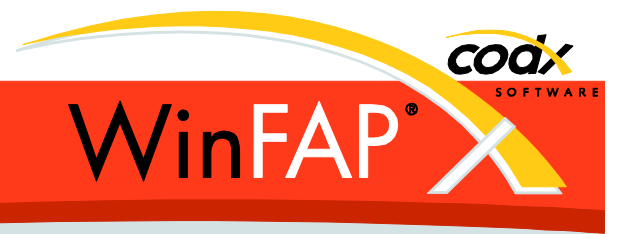

# **4 Reporting**

# **4.1 Reporting Allgemein**

**4.2 Reports**

-

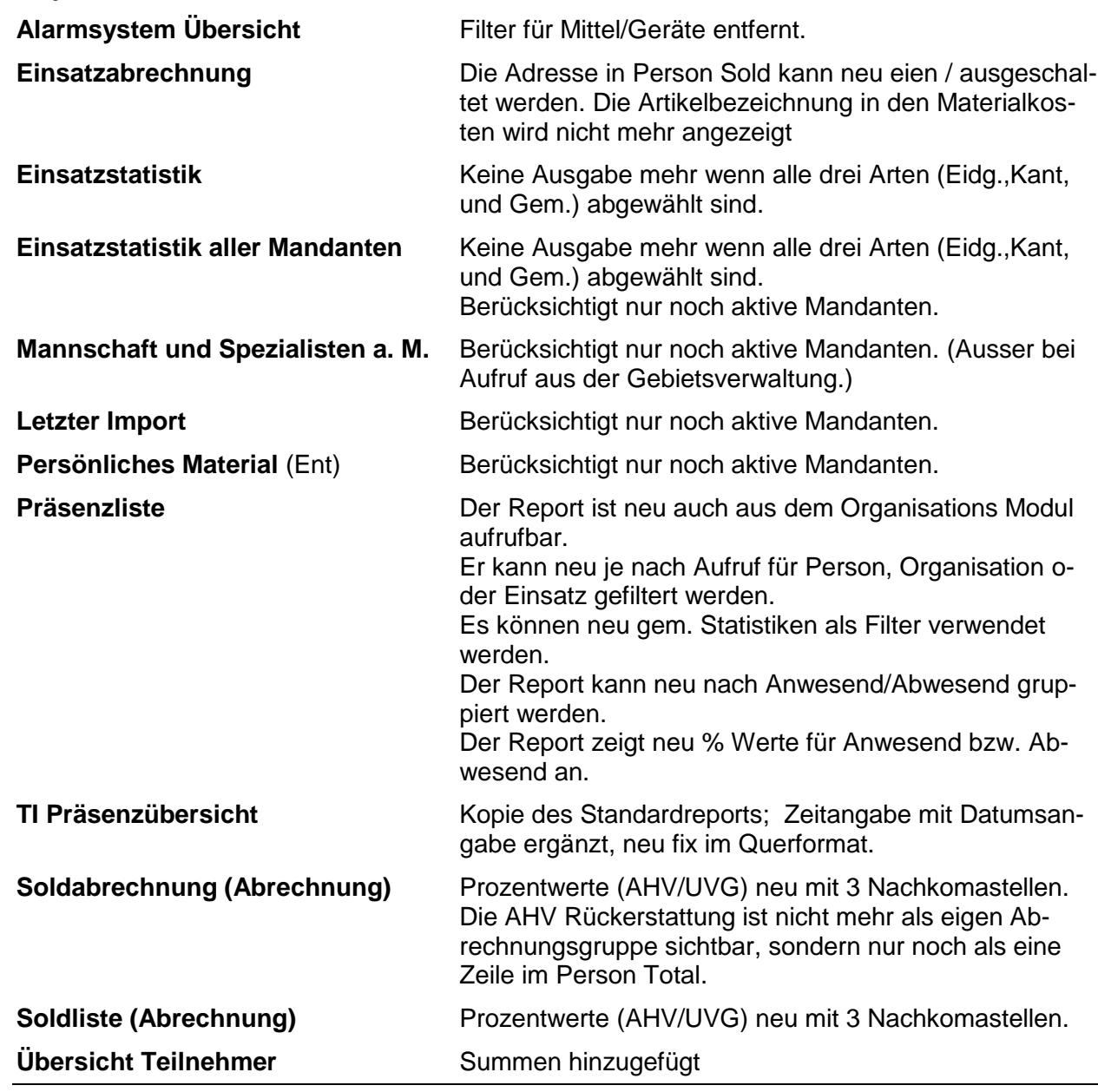

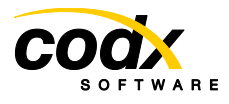

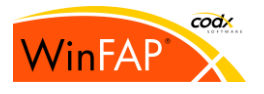

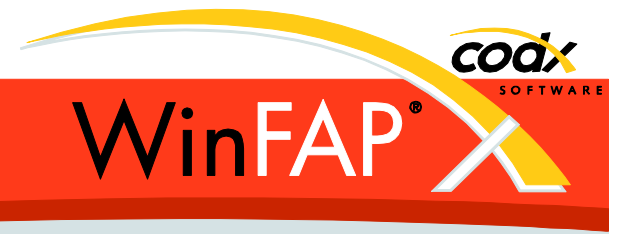

**VIP** Berücksichtigt nur noch aktive Mandanten.

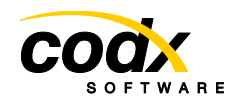

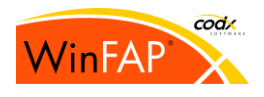